#### **REGLAMENTO PONENCIAS**

El texto completo debe ser escrito en el idioma Español, con formato de Microsoft Word. Cada presentación deberá incluir: Título del trabajo, autores, organización afiliada, dirección completa, número de fax y correo electrónico. Los trabajos deben ser no más de 8 páginas con todas las referencias, tablas, figuras y otros materiales.

#### **FORMATO DE DOCUMENTO EXTENSO TÍTULO DEL ARTÍCULO (USAR ESTILO 'TITULO ARTÍCULO' DEL MENÚ DE HERRAMIENTAS/ESTILOS Y FORMATO)**

AUTOR NOMBRE APELLIDOS1 CO-AUTOR1 NOMBRE APELLIDOS1 (USAR ESTILO "AUTOR") CO-AUTOR2 NOMBRE APELLIDOS2 (USAR ESTILO "AUTOR") 1 Dpto. de Ingeniería Industrial, Facultad de Ingeniería. Universidad Libre. Av Carrera 70 No. 53-40 Bogotá D.C. correo1@unilibre.com, correo2@unilibre.com(usar estilo "Filiación") 2 Dpto. de Ingeniería Industrial, Facultad de Ingeniería. Universidad Libre. Av Carrera 70 No. 53-40 Bogotá D.C.correo3@ unilibre.com.

### **RESUMEN (USAR ESTILO 'TITULO RESUMEN')**

El texto completo del artículo debe tener un párrafo de resumen, situado entre los datos de los autores y las palabras clave. Este párrafo debe estar escrito en Arial, 11 puntos, normal y justificado. **La extensión máxima del resumen del artículo es de 200 palabras** (usar estilo Texto, Resumen).

Palabras clave: *Incluya tres o cuatro palabras clave sin negrita (usar estilo "Palabras Clave").* 

### **1. TÍTULO DE LA PRIMERA SECCIÓN (USAR ESTILO 'TÍTULO 1')**

En el artículo para revisión no deben aparecer nombres ni datos de filiación de los autores. Tampoco deben incluirse agradecimientos. (Usar estilo 'Normal'). **Se recomienda utilizar este mismo documento para elaborar el artículo y agradecemos respetar estrictamente estas normas antes de enviar el documento definitivo**. Se trata de una plantilla en la que se han definido estilos que facilitan la tarea de dar formato al documento. Para ello haga lo siguiente:

Si utiliza Office 2003 o posterior, seleccione en el menú, Formato, la opción, Estilos y formato. Aparecerá a su derecha un cuadro en el que dispone de todos los estilos necesarios para dar el correcto formato al resumen. Para ello basta con dejar el cursor sobre el párrafo al que se desea aplicar el estilo y hacer, clic sobre el estilo deseado en el mencionado cuadro situado a la derecha. (Usar estilo,- Guiones).

Si utiliza los estilos predefinidos, únicamente tendrá que introducir un salto de línea cuando sea necesario separar un párrafo del siguiente. A lo largo de este documento se indica qué estilo se debe utilizar en cada caso. Cada estilo ya lleva incorporado el interlineado adecuado.

Los márgenes del documento (superior, inferior y derecho) son de 2 cm; el izquierdo es de 2,54 cm. **La extensión máxima del texto completo del artículo es de 8 páginas**. El texto de los párrafos debe estar en Arial, 11 puntos, justificado, interlineado sencillo.

El título de cada sección debe estar numerado de forma consecutiva (1, 2, 3, etc.). Los interlineados entre el título de una sección (o apartado) y su primer párrafo, entre dos párrafos del texto y entre el último párrafo de una sección (o apartado) y el título del siguiente vienen incorporados en sus correspondientes estilos. En caso de no utilizar los estilos predefinidos, en estos interlineados debe dejar una línea en blanco, tamaño 12 puntos, interlineado sencillo.

El texto constará como mínimo con las siguientes secciones. El autor puede agregar secciones adicionales si es necesario:

**Introducción**: esta sección debe brindar referencias bibliográficas estrictamente pertinentes y no una revisión acabada del tema. Incluirá además, el propósito del trabajo y la hipótesis (a ser probada).

**Material y Métodos**: la descripción debe ser breve pero lo suficientemente explícita para permitir la eventual reproducción de los resultados. El diseño experimental o metodología debe ser explicado claramente en cada caso. Se incluirá información precisa de los análisis estadísticos y técnicas aplicadas y cómo se expresan los resultados.

**Resultados**: En esta sección se describirán los logros, sin discutir su significado. El autor debe presentar evaluaciones cuantitativas de sus resultados siempre y cuando sea posible hacerlo. Los datos deben presentarse en tablas o figuras sin repetir en el texto los datos que aparecen en ellas.

# **2. TÍTULO DE LA SEGUNDA SECCIÓN (ARIAL, 12 PUNTOS, NEGRITA, ESTILO 'TÍTULO 1')**

### **2.1. Título del primer apartado de la segunda sección (Arial, 11 pts. negrita, estilo 'Título 2')**

Una sección puede tener varios apartados. Los apartados se identifican con dos dígitos: el primero es el número del epígrafe y el segundo es el número de apartado del epígrafe.

### **2.1.1. Título del primer subapartado. (Arial, 11 puntos, negrita, estilo 'Título 3')**

El texto completo del artículo puede tener subapartados. Los subapartados se identifican con tres dígitos: los dos primeros corresponden al número del apartado y el tercero es el número de subapartado.

### **2.1.2. Título del segundo subapartado (Arial, 11 puntos, negrita, estilo 'Título 3')**

El formato del texto de los subapartados y las separaciones entre títulos y párrafos de los subapartados son los mismos que en el resto del documento.

#### **2.2. Título del segundo apartado de la segunda sección**

No incluya encabezado ni pie de página. Exclusivamente en la primera página puede figurar una nota a pie de página, para indicar si el trabajo presentado se enmarca dentro de algún proyecto subvencionado por entidades públicas o privadas o bajo contrato. En este caso debe utilizar un formato como el que aparece en este documento\*. Las referencias en el texto deben hacerse por los apellidos de los autores y la fecha de la referencia, por ejemplo Davids& Smith (1996), Hsieh et al. (1992). Las referencias deben aparecer al final del documento, ordenadas alfabéticamente por el apellido del primer autor.

# **3. FIGURAS, TABLAS Y FÓRMULAS**

Las figuras deben estar centradas y ser claras (usar estilo 'Centrado'). Los títulos de las figuras deben estar centrados, inmediatamente debajo de la figura, con letra Arial de 10 puntos y numerados correlativamente, usar estilo 'Pie de imagen'. Las figuras deben estar referenciadas en el texto (Figura Nº1). Si no utiliza los estilos predefinidos, debe dejar una línea en blanco de 12 puntos justo antes de la figura y otra línea en blanco entre el título de la figura y el siguiente párrafo. Entre el título y su figura no debe haber separación.

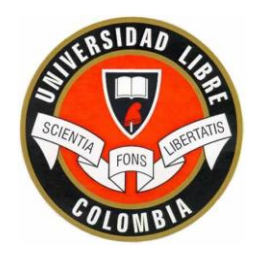

Figura Nº1. Logo UNIVERSIDAD LIBRE 2009. Times New Roman, 10 puntos. (Usar estilo "Pie de imagen")

Las tablas deben estar centradas. Los títulos de las tablas deben estar centrados, inmediatamente encima de la tabla, con letra Arial de 10 puntos y numerados correlativamente, utilice 'Pie de imagen'. Las tablas deben estar referenciadas en el texto (Tabla Nº1). Si no utiliza los estilos predefinidos, debe dejar una línea en blanco de 12 puntos justo antes del título de la tabla y otra línea en blanco entre la tabla y el siguiente párrafo. Entre el título y su tabla no debe haber separación.

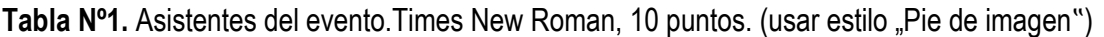

| <b>Institución</b>                            | Ciudad |
|-----------------------------------------------|--------|
| Universidad Libre, Departamento de Ingeniería | Bogotá |
| Industrial                                    |        |
| Universidad de Los Andes, Departamento de     | Bogotá |
| Ingeniería Industrial                         |        |

Este trabajo se deriva de la participación de sus autores en un proyecto de investigación financiado por XX con referencia YY, titulado "ZZ". Arial, 10 puntos (usar estilo 'Texto nota pie')

 $m = E / c2 (1)$ 

Las enumeraciones con guiones, se pueden realizar con el estilo 'guiones' como figura a continuación:

Utilizar el estilo "Guiones para el primer nivel

Las fórmulas deben aparecer a la izquierda y estar numeradas correlativamente, a las que les corresponde el estilo 'Ecuación'. Si no utiliza estilos predefinidos, debe dejar una línea en blanco de 12 puntos entre el texto y la fórmula, tanto antes como después, o entre dos fórmulas consecutivas. Las fórmulas deben referenciarse en el texto por su número (1).

- En caso de que sea necesario utilizar guiones de segundo nivel, se puede utilizar el estilo ,puntos:
	- Seleccionar estilo "Puntos"
	- $\bullet$  Incluyendo tantos puntos como considere necesario
- Igualmente con los guiones

# **CONCLUSIONES (ARIAL, 12 PUNTOS NEGRITA, ESTILO TÍTULO 4)**

Esta debe ser clara, enfatizando aspectos novedosos e importantes del estudio y la conclusión que emerge a partir de ellos. El autor debe centrar la discusión en la interpretación de los resultados logrados en el estudio, y contrastarlo con los obtenidos por otros autores en temas afines. Usar el estilo 'Normal'.